# 구구 Neuberger &Hughes

## **Heinlein Mailserver Conference 2011 MailBridge**

#### Zarafa Collaboration Platform

#### meets

Dovecot IMAP

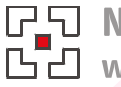

**G-5** Neuberger & Hughes  $F - I$  www.n-h.com

## MailBridge

- What is MailBridge
- Why MailBridge
- Requirements
- How does it work?
- Zarafa Incremental Change System
- Dovecot dsync
- Licence / Download

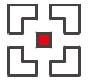

### what is MailBridge?

- Depends on the perspective
- An IMAP cache for Zarafa Provide IMAP clients a scalable access to Zarafa message store
- A MAPI interface for dovecot Make dovecot mails available through MAPI to other systems (Z-Push and Blackberry Enterprise Server)

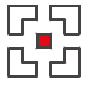

**D-5** Neuberger & Hughes www.n-h.com

## Why MailBridge?

- Why MailBridge? Zarafa has an IMAP Gateway?
- Zarafa was designed to be Groupware server not a primary IMAP server
- For mail clients requiring 100% compatibility
- Scaleout to massive amounts of IMAP mailboxes / subset using Groupware

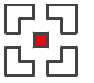

**G-5** Neuberger & Hughes  $F - I$  www.n-h.com

#### MailBridge / requirements

- Zarafa 7.x
- Dovecot 2.0.12 and later
- Python  $>= 2.4$
- redis
- threadpool.py

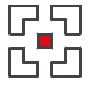

**D-D** Neuberger & Hughes www.n-h.com

#### MailBridge architecture

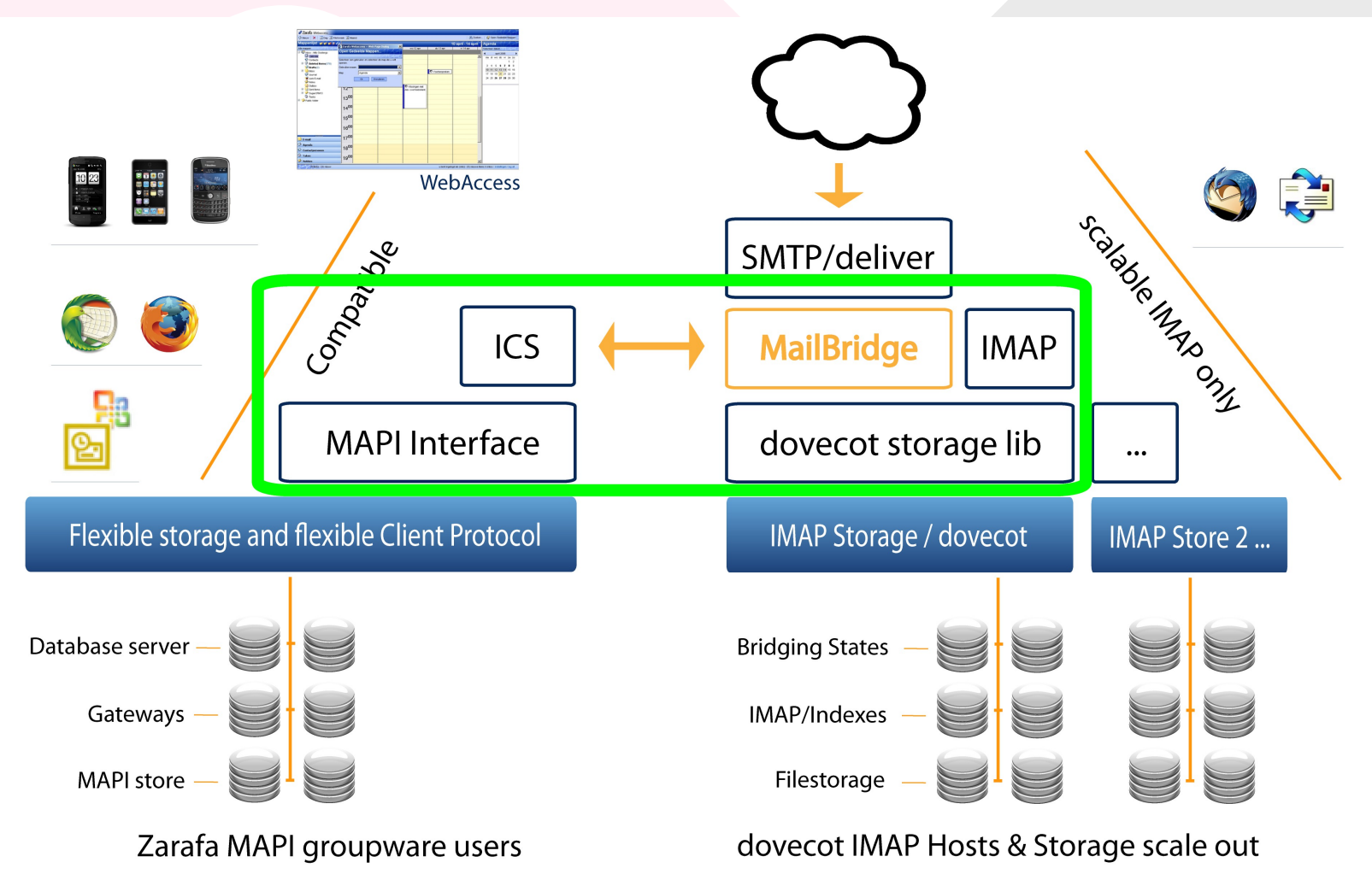

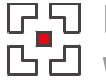

#### Storage access mechanisms

- Zarafa store is accessed through native MAPI and ICS Exporters and Importers
- Dovecot is accessed through dsync subprocess running in server mode

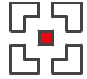

**D-5** Neuberger & Hughes www.n-h.com

## Zarafa Incremental Change System

- Logs each change in a folder
- Logs each change to the hierarchy
- SyncKey and SyncState pointer
- Importer and Exporter
- The same mechanism used by Z-Push

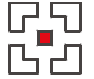

**D-5** Neuberger & Hughes www.n-h.com

## Incremental Change System Layer on top of Dovecot

- Logic implementation in mailbridge
- Retrieves changes based on MODSEQ
- Change Log stored in redis
- Hierarchy changes result in folder move/rename operations

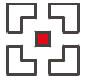

## Event triggered updater

- Zarafa Events are monitored through MAPI Advise Sinks
- Dovecot Events are monitored through the dovecot maillog plugin
- No changes results in zero activity
- Changes are instantly updated through the bridge

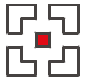

**D-5** Neuberger & Hughes  $F - I$  www.n-h.com

### Mapping Features

- Supports dynamic mapping of MAPI/Outlook special folders to their respective IMAP folders
- Maps all important flag changes Read/Unread Flag/Red Flag Answered/Forwarded **Priority**

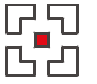

#### Performance aspects

- Bridging based on Zarafa's ICS
- Event triggered bridging
- Performance measured in message changes per time interval
- and message I/O per time interval

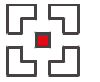

## Intergration into your setup

- Default configuration supports account mapping definitions
- Customize the Updater setup script to add Updaters for your selected users (i.e. by performing an LDAP query)
- Setup dovecot to use the same authentication backend (LDAP, etc)

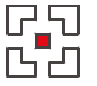

#### Licence / Download

- Licenced under the AGPL 3.0
- Project available at the Zarafa Community Hub http://community.zarafa.com
- Look for the project "mailbridge"

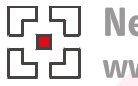

**GFI Neuberger & Hughes**<br>**GEI www.n-h.com** 

#### Future

- Public Folder support
- ACL support and ACL mapping

## 77 Neuberger &Hughes

#### **Thank You**

## **Ryan Hughes ryan@n-h.com**